## Themen

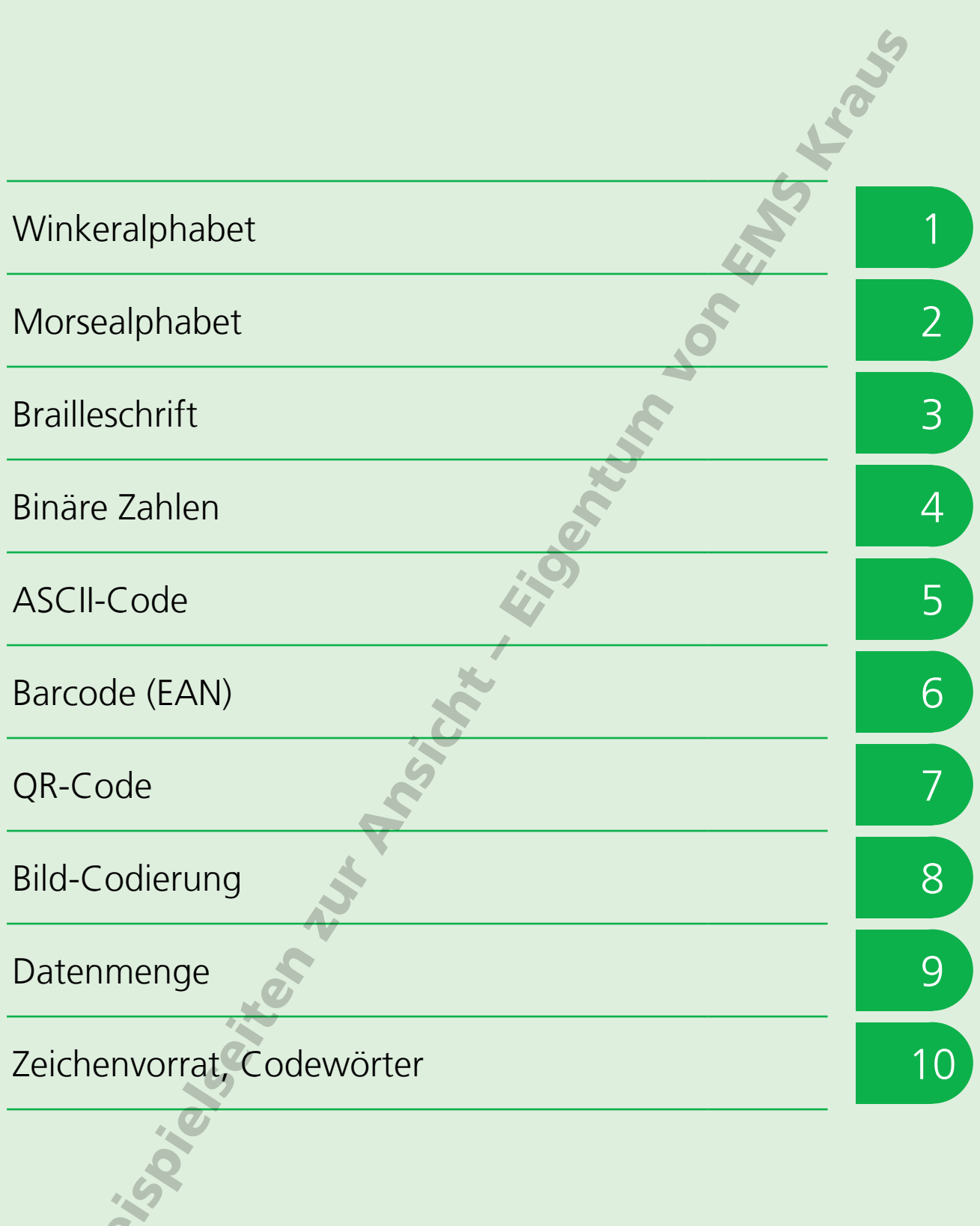

# Bild-Codierung

Digitale Bilder bestehen aus unzähligen kleinen Kästchen, die auch Pixel genannt werden. Sie sind so klein, dass wir sie normalerweise gar nicht wahrnehmen. Nur wenn man ein Foto sehr stark vergrößert, kann man die unterschiedlich gefärbten Kästchen sehen.

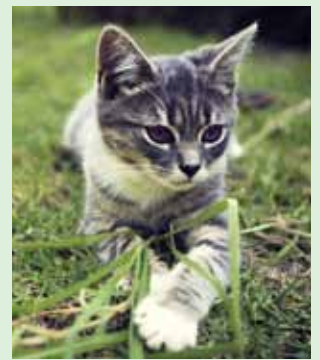

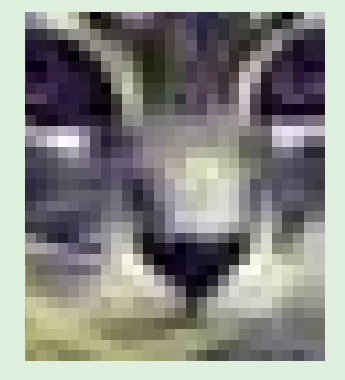

Foto: Joshua Willson (Pixabay)

Das Prinzip, nach dem digitale Bilder aufgebaut sind, lässt sich am besten anhand einer schwarzweißen-Zeichnung erklären. Über die Zeichnung wird

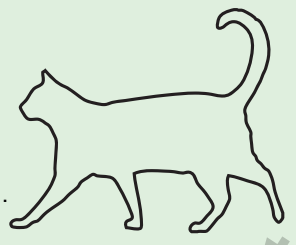

– bildlich gesprochen – ein Kästchenraster gelegt. Alle Kästchen, durch die Linien der Zeichnung hindurchführen, werden schwarz gefärbt. Je feiner das Raster ist, desto näher ist das Ergebnis an der ursprünglichen Zeichnung.

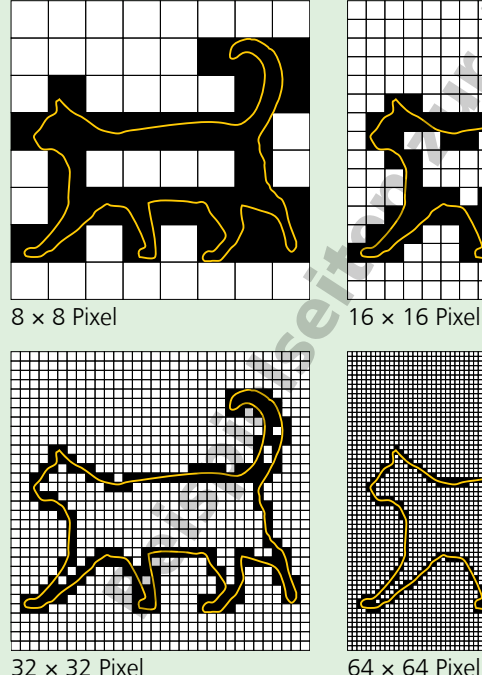

Die Farben der einzelnen Kästchen in unserem Beispiel können nur zwei Werte annehmen: schwarz und weiß. Es bietet sich daher an, die weiße Kästchen mit einer Null und die schwarzen Kästchen mit einer Eins zu codieren.

Für die Übertragung von solch einfachen schwarzweißen Bilder wurde in den 1980er Jahren das PBM-Format entwickelt. PBM steht für Portable Bitmap. PBM-Dateien kann man wie einen Text in einem Editor schreiben.

Das folgende Beispiel zeigt das Prinzip: PBM-Dateien beginnen stets mit dem Kürzel P1. Die Ziffern 8 und 7 geben die Breite und Höhe des Bildes an. Danach folgen Nullen und Einsen, die in einer fortlaufenden Schlange für weiße und schwarze Pixel stehen.

#### P1 8 7 0 1 0 0 0 0 0 0 1 0 0 0 1 0 0 1 0 0 0 0 1 1 1 0 1 1 1 1 1 1 1 0 0 1 1 1 1 0 0 0 0 1 0 0 1 0 0 0 0 1 0 0 1 0 0

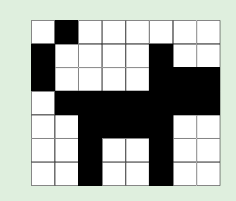

Speichert man diesen Beispieltext mit der Dateiendung .pbm ab, kann man die Datei anschließend in einem Bildbetrachtungsprogramm wie beispielsweise IrfanView, Gimp oder Photoshop öffnen.

Hinweis zu IrfanView: Damit nach dem Vergrößern des Bildes die einzelnen Pixel zu erkennen sind, musst du im Menüpunkt "View" unter "Display Options" die Option "Use resample for zooming" ausschalten.

Datenaustausch in Netzwerken

## Bild-Codierung

### **Aufgabe 1**

Fertige eine kleine Zeichnung aus einfachen Linien auf Kästchenpapier an.

### **Aufgabe 2**

Male alle Kästchen schwarz aus, durch die Linien deiner Zeichnung hindurchführen.

#### **Aufgabe 3**

Schreibe für deine Kästchenfolge eine Textdatei aus Einsen und Nullen.

**SOFF** 

#### **Aufgabe 4**

Stelle die Angaben für Breite und Höhe sowie das Kürzel für das PBM-Format voran und speichere die Datei ab.

#### **Aufgabe 5**

Öffne die Datei in einem Bildbetrachtungsprogramm (z. B. IrfanView) und überprüfe, ob das Resultat deiner Zeichnung entspricht.

Jerian Library E. Ben

## Zeichenvorrat, Codewörter

Codes werden verwendet, um eine Information für einen Anwendungsfall optimal darzustellen.

Dabei muss man zwei Varianten von Codes unterscheiden:

- Alphabete für besondere Anwendungen. Sie benötigen einen großen Zeichenvorrat, um Informationen möglichst detailliert darstellen zu können.
- Codes zur Darstellung umfangreicher Informationen auf kleinen Flächen. Sie lassen aufgrund der begrenzten Zeichenzahl nur eine bestimmte Anzahl unterschiedlicher Codewörter zu.

Die **Brailleschrift** ist ein Beispiel für ein spezielles Alphabet. Sie ermöglicht es Blinden, Texte und sogar ganze Bücher zu lesen. Die Zeichen der Brailleschrift bestanden ursprünglich aus sechs Punkten, die mit ihren beiden Möglichkeiten (flach/erhaben) einen Zeichenvorrat von 2<sup>6</sup> (also 64) Zeichen ergeben.

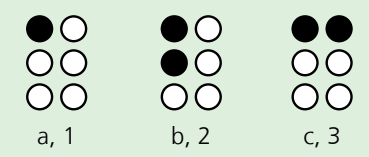

Dieser Zeichenvorrat erwies sich bald als zu klein. Deshalb wurde in den 1980er Jahren das 8-Punkt-Computerbraille entwickelt. Die 8 Punkte ergeben einen Vorrat von 2<sup>8</sup> (also 256) Zeichen. Neben den 64 Zeichen der ursprünglichen Brailleschrift standen damit weitere 192 Zeichen zur Verfügung, die nun auch Groß- und Kleinschreibung und Zahlen ohne vorangestellte Hilfszeichen ermöglichten.

Der ursprüngliche **ASCII-Code** bestand aus 7 Bit. Er erlaubte die Darstellung von  $2^7$  = 128 Zeichen. Zahlreiche Zeichen wie die deutschen ß oder ä, die im Englischen nicht vorkommen, waren mit dem ASCII-Code nicht darstellbar. Der ANSI-Code – eine Erweiterung des ASCII-Codes – besteht aus 8 Bit. Mit ihm lassen sich  $2^8$  = 256 Zeichen, also auch zahlreiche Sonderzeichen, darstellen.

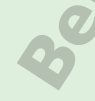

Seit 1991 gibt es den auf Basis des ASCII-Codes entwickelten Unicode-Standard, einen 16-Bit-Code, der neben den europäischen Zeichen auch kyrillische, indische, chinesische und japanische Schriftzeichen enthält. Insgesamt können mit dem Unicode 216 = 65536 Zeichen codiert werden.

Das **Kfz-Kennzeichen** ist ein Beispiel für einen Code, mit dessen Hilfe Informationen auf einer begrenzten Fläche dargestellt werden. Links von TÜV-Plakette und Zulassungsplakette ist der Landkreis bzw. die kreisfreie Stadt codiert, in der das Fahrzeug zugelassen ist. Dafür stehen maximal 3 Zeichen zur Verfügung.

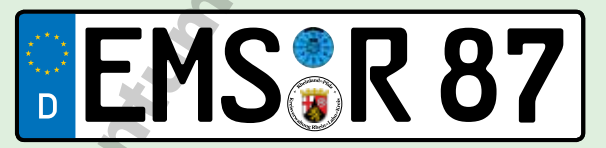

Danach folgen ein oder zwei Buchstaben und maximal vier Ziffern. Diese Buchstaben und Ziffern sind entscheidend dafür, wie viele unterschiedliche Kennzeichen (Codewörter) in einem Landkreis bzw. in einer kreisfreien Stadt möglich sind.

Unter der Voraussetzung, dass alle Kombinationen von Buchstaben und Ziffern (außer 0, 00 usw.) vergeben werden, lässt sich maximale Anzahl pro Landkreis ermitteln.

Für Kennzeichen mit einem Buchstaben und zwei Ziffern wie in unserem Beispiel gibt es 26 Buchstaben × 99 Zahlen = 2574 Möglichkeiten.

## Zeichenvorrat, Codewörter

## **Aufgabe 1**

Der französische Offizier Charles Barbier de la Serre (1767–1841) entwickelte die so genannte Nachtschrift, einen Vorläufer der Brailleschrift. Die Zeichen der Schrift bestanden aus jeweils 12 erhabenen Punkten, die ertastet werden konnten.

Wie viele Zeichen konnten mit dieser Schrift codiert werden?

### **Aufgabe 2**

Der Baudot-Code ist ein 5-Bit-Zeichencode, der 1870 von Jean-Maurice-Émile Baudot (1845–1903) für ein von ihm entwickeltes Telegrafengerät erfunden wurde. Jedes Bit kann den Wert 1 oder 0 haben.

- a) Wie viele Zeichen konnten mit dem Baudot-Code codiert werden?
- b) Reicht der Code für die 26 Buchstaben des Alphabets und die zehn Ziffern aus?

### **Aufgabe 3**

Im Zulassungsbezirk Berlin waren zum 1. Januar 2019 1524484 Fahrzeuge und Fahrzeuganhänger zugelassen.1)

Wie viele weitere Fahrzeuge könnten in Berlin noch zugelassen werden, bevor der Berliner Zulassungsbehörde die Kennzeichen ausgehen?

## **Aufgabe 4**

Die kreisfreie Stadt Suhl in Thüringen ist der Zulassungsbezirk in Deutschland mit der kleinsten Anzahl zugelassener Fahrzeuge.

Zum 1. Januar 2019 waren dort 26922 Kraftfahrzeuge und Fahrzeuganhänger zugelassen.1)

Würde die mögliche Anzahl an Kennzeichen für den Fahrzeugbestand ausreichen, wenn die Zulassungsstelle in Suhl nur Kennzeichen mit einem Buchstaben und maximal 3 Ziffern ausgeben würde?

1) Kraftfahrt-Bundesamt: Bestand am 1. Januar 2019 nach Zulassungsbezirken und Gemeinden https://www.kba.de/DE/Statistik/Fahrzeuge/Bestand/ZulassungsbezirkeGemeinden/zulassungsbezirke\_node.html (Stand September 2019)

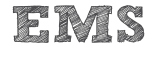